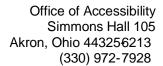

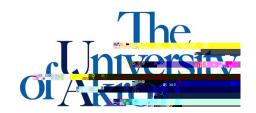

x If there are issues uploain notes, you will get an error message tating what the problem is and how to resolve it.

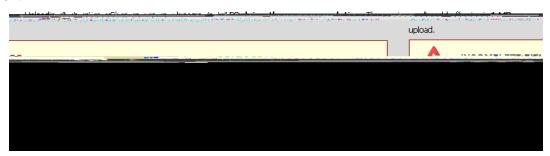